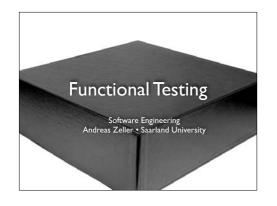

From Pressman, "Software Engineering – a practitioner's approach", Chapter 14 and Pezze + Young, "Software Testing and Analysis", Chapters 10-11

Today, we'll talk about testing – how to test software. The question is: How do we design tests? And we'll start with functional testing.

#### **Project Reviewing**

- Assign labels ("R01", "R02", etc.) to reqs makes it easier to refer to them in later docs
- Discuss alternatives thoroughly in particular, include consequences
- Looking forward to design docs due next Thursday; feedback within 24 hours

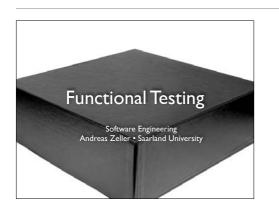

From Pressman, "Software Engineering – a practitioner's approach", Chapter 14 and Pezze + Young, "Software Testing and Analysis", Chapters 10-11

Today, we'll talk about testing – how to test software. The question is: How do we design tests? And we'll start with functional testing.

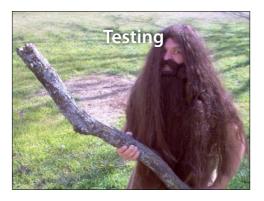

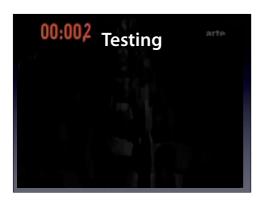

Again, a test. We test whether we can evacuate 500 people from an Airbus A380 in 90 seconds. This is a test.

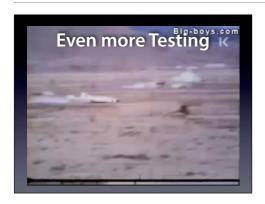

And: We test whether a concrete wall (say, for a nuclear reactor) withstands a plane crash at 900 km/h. Indeed, it does.

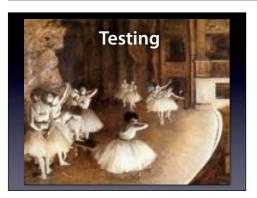

Edgar Degas: The Rehearsal. With a rehearsal, we want to check whether everything will work as expected. This is a test.

#### Software is manifold

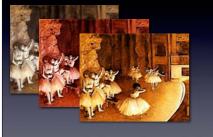

We can also test software this way. But software is not a planned linear show – it has a multitude of possibilities. So: if it works once, will it work again? This is the central issue of testing – and of any verification method.

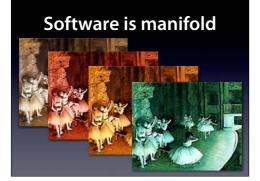

We can also test software this way. But software is not a planned linear show – it has a multitude of possibilities. So: if it works once, will it work again? This is the central issue of testing – and of any verification method.

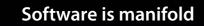

The problem is: There are many possible executions. And as the number grows...

#### Software is manifold

and grows...

#### Software is manifold

and grows...

and grows...

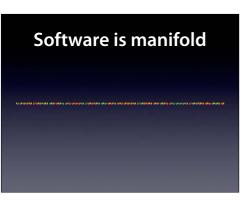

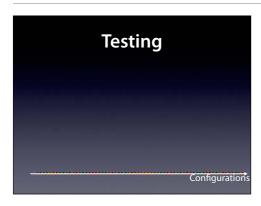

...you get an infinite number of possible executions, but you can only conduct a finite number of tests.

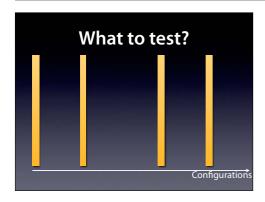

So, how can we cover as much behavior as possible?

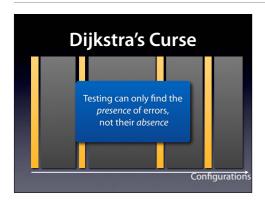

But still, testing suffers from what I call Dijkstra's curse – a double meaning, as it applies both to testing as to his famous quote. Is there something that can find the **absence** of errors?

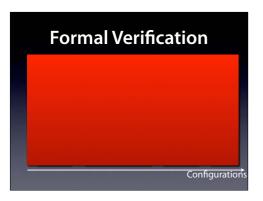

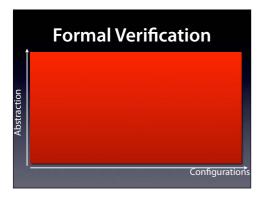

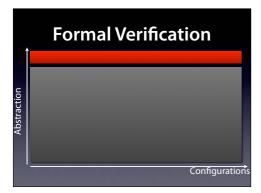

Areas missing might be: the operating system, the hardware, all of the world the system is embedded in (including humans!)

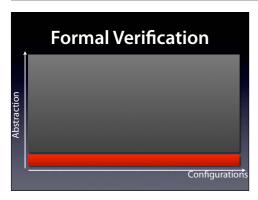

Areas missing might be: the operating system, the hardware, all of the world the system is embedded in (including humans!)

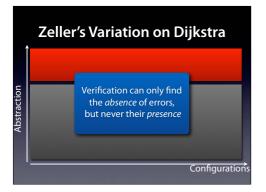

Areas missing might be: the operating system, the hardware, all of the world the system is embedded in (including humans!)

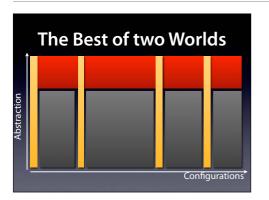

We might not be able to cover **all** Abstraction levels in **all** Konfigurationens, but we can do our best to cover as much as possible.

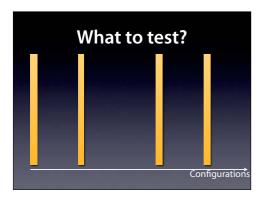

So, how can we cover as much behavior as possible?

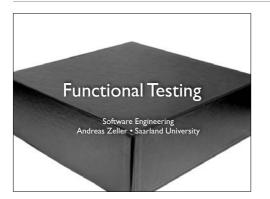

From Pressman, "Software Engineering – a practitioner's approach", Chapter 14 and Pezze + Young, "Software Testing and Analysis", Chapters 10-11

Today, we'll talk about testing – how to test software. The question is: How do we design tests? And we'll start with functional testing.

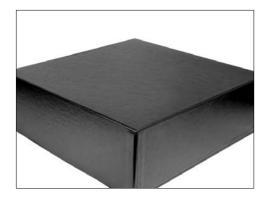

Functional testing is also called "black-box" testing, because we see the program as a black box – that is, we ignore how it is being written

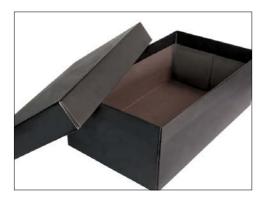

in contrast to structural or "white-box" testing, where the program is the base.

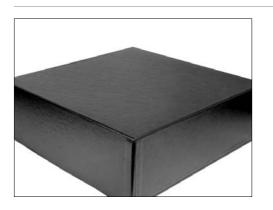

If the program is not the base, then what is? Simple: it's the specification.

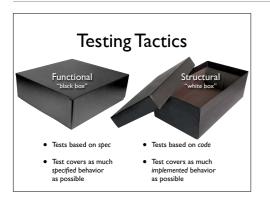

If the program is not the base, then what is? Simple: it's the specification.

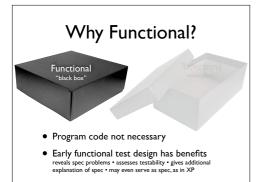

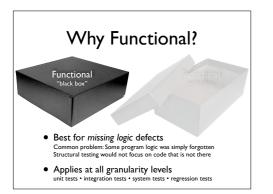

Structural testing can not detect that some required feature is missing in the code Functional testing applies at all granularity levels (in contrast to structural testing, which only applies to unit and integration testing)

2,510,588,971 years, 32 days, and 20 hours to be precise.

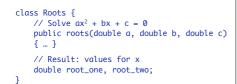

A Challenge

• Which values for *a*, *b*, *c* should we test? assuming a, b, *c*, were 32-bit integers, we'd have  $(2^{22})^3 \approx 10^{28}$  legal inputs with 1.000.000.000 tests/s, we would still require 2.5 billion years

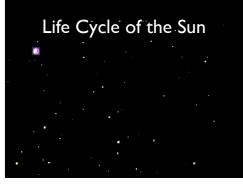

Note that in 900 million years, due to increase of the luminosity of the sun, CO2 levels will be toxic for plants; in 1.9 billion years, surface water will have evaporated (source: Wikipedia on "Earth")

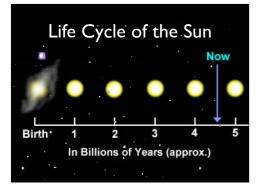

Note that in 900 million years, due to increase of the luminosity of the sun, CO2 levels will be toxic for plants; in 1.9 billion years, surface water will have evaporated (source: Wikipedia on "Earth")

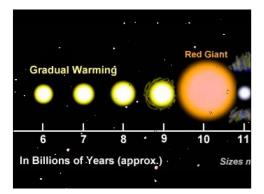

None of this is crucial for the computation, though.

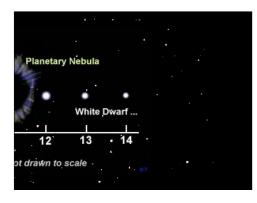

#### A Challenge

class Roots {
 // Solve ax<sup>2</sup> + bx + c = 0
 public roots(double a, double b, double c)
 { ... }
 // Result: values for x
 double root\_one, root\_two;
}
• Which values for a, b, c should we test?
 assuming a, b, c, were 32-bit integers, we'd have (2<sup>2</sup>)<sup>3</sup> ≈ 10<sup>28</sup> legal inputs
 with 1.000.000.0000 tests/s, we would still require 2.5 billion years

#### **Random Testing**

- Pick possible inputs uniformly
- Avoids designer bias
   A real problem: The test designer can make the same logical
  mistakes and bad assumptions as the program designer
   (especially if they are the same person)
- But treats all inputs as equally valuable

Infinite Monkey Theorem

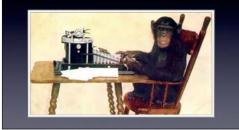

#### Why not Random?

- Defects are not distributed uniformly
- Assume Roots applies quadratic equation  $x = \frac{-b \pm \sqrt{b^2 - 4ac}}{2a}$ 
  - $x = \frac{2a}{2a}$ and fails if  $b^2 - 4ac = 0$  and a = 0
- Random sampling is unlikely to choose a = 0 and b = 0

However, it is not. For one, we don't care for bias – we specifically want to search where it matters most. Second, random testing is unlikely to uncover specific defects. Therefore, we go for *functional testing*.

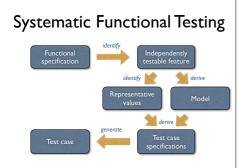

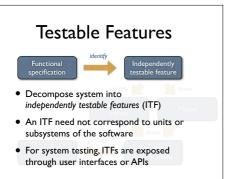

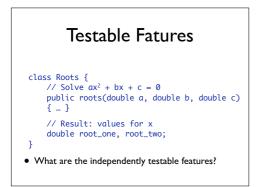

Just one - roots is a unit and thus provides exactly one single testable feature.

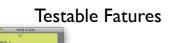

## Consider a multi-function calculator

• What are the independently testable features?

Every single function becomes an independently testable feature. Some functions (like memory access, for instance) are dependent on each other, though: to retrieve a value, you must first store it. (Note how the calculator shows the #years required for the Roots calculation.)

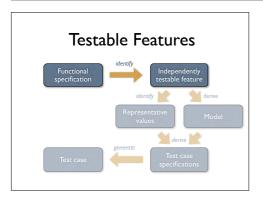

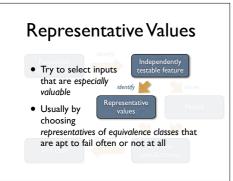

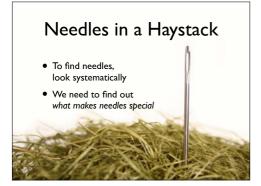

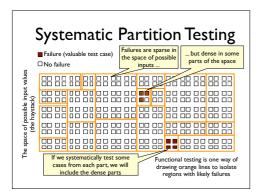

We can think of all the possible input values to a program as little boxes ... white boxes that the program processes correctly, and colored boxes on which the program fails. Our problem is that there are a lot of boxes ... a huge number, and the colored boxes are just an infinitesimal fraction of the whole set. If we reach in and pull out boxes at random, we are unlikely to find the colored ones.

Systematic testing says: Let's not pull them out at random. Let's first subdivide the big bag of boxes into smaller groups (the pink lines), and do it in a way that tends to concentrate the colored boxes in a few of the groups. The number of groups needs to be much smaller than the number of boxes, so that we can systematically reach into each group to pick one or a few boxes.

Functional testing is one variety of partition testing, a way of drawing the orange lines so that, when one of the boxes within a orange group is a failure, many of the other boxes in that group may also be failures. Functional testing means using the program specification to draw pink lines.

(from Pezze + Young, "Software Testing and Analysis", Chapter 10)

#### Equivalence Partitioning

| Input condition | Equivalence classes                            |
|-----------------|------------------------------------------------|
| range           | one valid, two invalid<br>(larger and smaller) |
| specific value  | one valid, two invalid<br>(larger and smaller) |
| member of a set | one valid, one invalid                         |
| boolean         | one valid, one invalid                         |

How do we choose equivalence classes? The key is to examine input conditions from the spec. Each input condition induces an equivalence class – valid and invalid inputs.

#### **Boundary Analysis**

#### Possible test case

 Test at lower range (valid and invalid), at higher range(valid and invalid), and at center How do we choose representatives rom equivalence classes? A greater number of errors occurs at the boundaries of an equivalence class rather than at the "center". Therefore, we specifically look for values that are at the boundaries – both of the input domain as well as at the output.

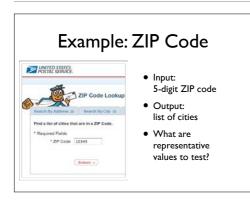

(from Pezze + Young, "Software Testing and Analysis", Chapter 10)

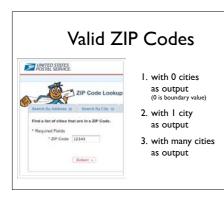

(from Pezze + Young, "Software Testing and Analysis", Chapter 10)

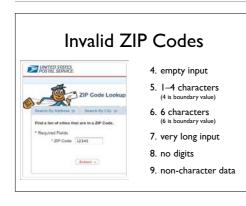

(from Pezze + Young, "Software Testing and Analysis", Chapter 10)

#### "Special" ZIP Codes

 $\bullet\,$  How about a ZIP code that reads

12345'; DROP TABLE orders; SELECT \* FROM zipcodes WHERE 'zip' = '

- Or a ZIP code with 65536 characters...
- This is security testing

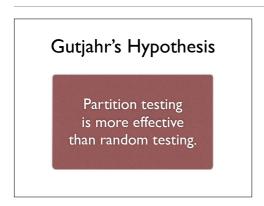

Generally, random inputs are easier to generate, but less likely to cover parts of the specification or the code. See Gutjahr (1999) in IEEE Transactions on Software Engineering 25, 5 (1999), 661-667

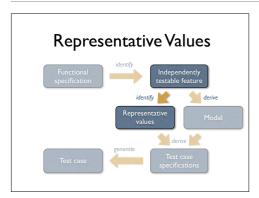

The main steps of a systematic approach to functional program testing (from Pezze + Young, "Software Testing and Analysis", Chapter 10)

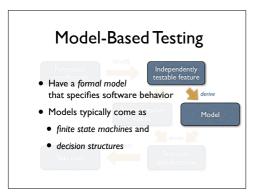

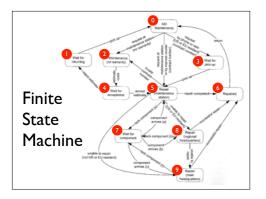

As an example, consider these steps modeling a product maintenance process... (from Pezze + Young, "Software Testing and Analysis", Chapter 14)

#### Maintenance: The Maintenance function records the history of items undergoing maintenance.

Name transverse the availability of the control of the rock of the interverse of the maintenance of the requested of their by calling the maintenance to the recursts of through the Web site, or by bringing the item to a designated maintenance to through the Web site, or by bringing the item to a designated maintenance station. If the maintenance is requested by phone or Web site and the customer is a US or EU resident, the item is picked up at the customer site, of herwise, the customer shall ship the item with an express courier. If the maintenance contract number provided by the customer is not valid, the item names contract number provided by the customer is not valid, the item frames contract number provided by the customer is not valid, the item is not covered by warranty or maintenance contract, maintenance can be requested only by bringing the item to a maintenance station. The maintenance stats only when the customer accepts the estimate. The customer does not ac-cept the estimate, the product is returned to the customer. Small problems can be required intervity at the maintenance station. If the maintenance station is not covered by warranty or maintenance station. The maintenance can be requested only by bring the item to a maintenance station. The maintenance stats only when the customer accepts the estimate. If the customer does not ac-cept the estimate, the product is returned to the customer.

Small problems can be repared directly at the maintenance station. If the main-tenance station cannot solve the problem, the product is sent to the maintenance regional headquarters (if in US or EU) or to the maintenance main headquarters (otherwise).

(unemany) If the maintenance regional headquarters cannot solve the problem, the product is sent to the maintenance main headquarters. Maintenance is suspended if some components are not available. Once repaired, the product is returned to the customer.

.based on these (informal) requirements (from Pezze + Young, "Software Testing and Analysis", Chapter 14)

#### Coverage Criteria

- Path coverage: Tests cover every path Not feasible in practice due to infinite number of paths
- State coverage: Every node is executed A minimum testing criterion
- Transition coverage: Every edge is executed Typically, a good coverage criterion to aim for

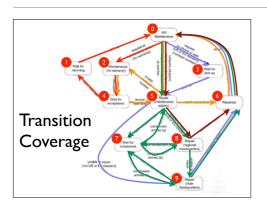

With five test cases (one color each), we can achieve transition coverage (from Pezze + Young, "Software Testing and Analysis", Chapter 14)

#### **State-based Testing**

- Protocols (e.g., network communication)
- GUIs (sequences of interactions)
- Objects (methods and states)

Finite state machines can be used to model for a large variety of behaviors – and thus serve as a base for testing.

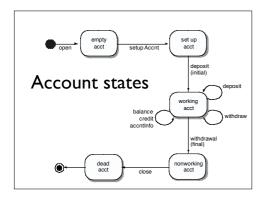

Here's an example of a finite state machine representing an Account class going through a number of states. Transition coverage means testing each Account method once. (From Pressman, "Software Engineering – a practitioner's approach", Chapter 14)

| <b>Decision Tables</b>             |                 |                      |                |                  |                    |                  |                    |                  |  |  |  |
|------------------------------------|-----------------|----------------------|----------------|------------------|--------------------|------------------|--------------------|------------------|--|--|--|
|                                    | Educ            | Education Individual |                |                  |                    |                  |                    |                  |  |  |  |
| Education account                  | Т               | т                    | F              | F                | F                  | F                | F                  | F                |  |  |  |
| Current purchase ><br>Threshold I  | -               | -                    | F              | F                | Т                  | Т                | -                  | -                |  |  |  |
| Current purchase ><br>Threshold 2  | -               | -                    | -              | -                | F                  | F                | Т                  | т                |  |  |  |
| Special price <<br>scheduled price | F               | т                    | F              | Т                | -                  | -                | -                  | -                |  |  |  |
| Special price <<br>Tier I          | -               | -                    | -              | -                | F                  | т                | -                  | -                |  |  |  |
| Special price <<br>Tier 2          | -               | -                    | -              | -                | -                  | -                | F                  | т                |  |  |  |
| Out                                | Edu<br>discount | Special<br>price     | No<br>discount | Special<br>price | Tier I<br>discount | Special<br>price | Tier 2<br>discount | Special<br>Price |  |  |  |

A decision table describes under which conditions a specific outcome comes to be. This decision table, for instance, determines the discount for a purchase, depending on specific thresholds for the amount purchased. (from Pezze + Young, "Software Testing and Analysis", Chapter 14)

#### Condition Coverage

- Basic criterion: Test every column "Don't care" entries (-) can take arbitrary values
- Compound criterion: Test every combination Requires 2<sup>n</sup> tests for *n* conditions and is unrealistic
- Modified condition decision criterion (MCDC): like basic criterion, but additionally, modify each T/F value at least once Again, a good coverage criterion to aim for

|                                    | Educ            | ation            | Individual     |                  |                    |                  |                    |                  |  |  |
|------------------------------------|-----------------|------------------|----------------|------------------|--------------------|------------------|--------------------|------------------|--|--|
| Education account                  | F               | Т                | F              | F                | F                  | F                | F                  | F                |  |  |
| Current purchase ><br>Threshold I  | -               | -                | F              | F                | Т                  | Т                | -                  | -                |  |  |
| Current purchase ><br>Threshold 2  | -               | -                | -              | -                | F                  | F                | Т                  | т                |  |  |
| Special price <<br>scheduled price | F               | Т                | F              | Т                | -                  | -                | -                  | -                |  |  |
| Special price <<br>Tier I          | -               | -                | -              | -                | F                  | т                | -                  | -                |  |  |
| Special price <<br>Tier 2          | -               | -                | -              | -                | -                  | -                | F                  | т                |  |  |
| Out                                | Edu<br>discount | Special<br>price | No<br>discount | Special<br>price | Tier I<br>discount | Special<br>price | Tier 2<br>discount | Special<br>Price |  |  |

We modify the individual values in column 1 and 2 to generate four additional test cases – but these are already tested anyway. For instance, the modified values in column 1 are already tested in column 3. (from Pezze + Young, "Software Testing and Analysis", Chapter 14)

| Μ                                  | ICI             | C                    | CC             | Crit             | eri                | ior              | ۱                  |                  |  |  |  |
|------------------------------------|-----------------|----------------------|----------------|------------------|--------------------|------------------|--------------------|------------------|--|--|--|
|                                    | Educ            | Education Individual |                |                  |                    |                  |                    |                  |  |  |  |
| Education account                  | Т               | Т                    | F              | F                | F                  | F                | F                  | F                |  |  |  |
| Current purchase ><br>Threshold I  | -               | -                    | F              | F                | т                  | Т                | -                  | -                |  |  |  |
| Current purchase ><br>Threshold 2  | -               | -                    | -              | -                | F                  | F                | Т                  | т                |  |  |  |
| Special price <<br>scheduled price | Т               | т                    | F              | Т                | -                  | -                | -                  | -                |  |  |  |
| Special price <<br>Tier I          | -               | -                    | -              | -                | F                  | Т                | -                  | -                |  |  |  |
| Special price <<br>Tier 2          | -               | -                    | -              | -                | -                  | -                | F                  | т                |  |  |  |
| Out                                | Edu<br>discount | Special<br>price     | No<br>discount | Special<br>price | Tier I<br>discount | Special<br>price | Tier 2<br>discount | Special<br>Price |  |  |  |

This also applies to changing the other values, so adding additional test cases is not necessary in this case. (from Pezze + Young, "Software Testing and Analysis", Chapter 14)

| Μ                                  | ICI             | C                    | C              | crit             | eri                | ior              | ۱                  |                  |  |  |
|------------------------------------|-----------------|----------------------|----------------|------------------|--------------------|------------------|--------------------|------------------|--|--|
|                                    | Educ            | Education Individual |                |                  |                    |                  |                    |                  |  |  |
| Education account                  | Т               | F                    | F              | F                | F                  | F                | F                  | F                |  |  |
| Current purchase ><br>Threshold I  | -               | -                    | F              | F                | т                  | Т                | -                  | -                |  |  |
| Current purchase ><br>Threshold 2  | -               | -                    | -              | -                | F                  | F                | Т                  | т                |  |  |
| Special price <<br>scheduled price | F               | Т                    | F              | Т                | -                  | -                | -                  | -                |  |  |
| Special price <<br>Tier I          | -               | -                    | -              | -                | F                  | т                | -                  | -                |  |  |
| Special price <<br>Tier 2          | -               | -                    | -              | -                | -                  | -                | F                  | т                |  |  |
| Out                                | Edu<br>discount | Special<br>price     | No<br>discount | Special<br>price | Tier I<br>discount | Special<br>price | Tier 2<br>discount | Special<br>Price |  |  |

| Μ                                  | ICI             |                  | CC             | Crit             | er                 | ior              | ۱                  |                  |
|------------------------------------|-----------------|------------------|----------------|------------------|--------------------|------------------|--------------------|------------------|
|                                    | Educ            | ation            |                |                  | Indiv              | idual            |                    |                  |
| Education account                  | Т               | т                | F              | F                | F                  | F                | F                  | F                |
| Current purchase ><br>Threshold I  | -               | -                | F              | F                | т                  | т                | -                  | -                |
| Current purchase ><br>Threshold 2  | -               | -                | -              | -                | F                  | F                | т                  | т                |
| Special price <<br>scheduled price | F               | F                | F              | Т                | -                  | -                | -                  | -                |
| Special price <<br>Tier I          | -               | -                | -              | -                | F                  | т                | -                  | -                |
| Special price <<br>Tier 2          | -               | -                | -              | -                | -                  | -                | F                  | т                |
| Out                                | Edu<br>discount | Special<br>price | No<br>discount | Special<br>price | Tier I<br>discount | Special<br>price | Tier 2<br>discount | Special<br>Price |

However, if we had not (yet) tested the individual accounts, the MC/DC criterion would have uncovered them. (from Pezze + Young, "Software Testing and Analysis", Chapter 14)

#### Weyuker's Hypothesis

The adequacy of a coverage criteric can only be intuitively defined. Established by a number of studies done by E. Weyuker at AT&T. "Any explicit relationship between coverage and error detection would mean that we have a fixed distribution of errors over all statements and paths, which is clearly not the case".

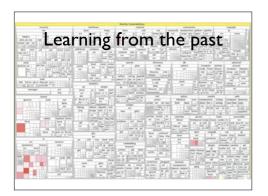

To decide where to put most effort in testing, one can also examine the past – i.e., where did most defects occur in the past. The above picture shows the distribution of security vulnerabilities in Firefox – the redder a rectangle, the more vulnerabilities, and therefore a likely candidate for intensive testing. The group of Andreas Zeller at Saarland University researches how to mine such information automatically and how to predict future defects.

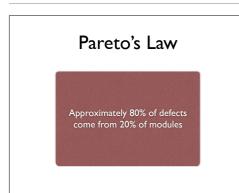

Evidence: several studies, including Zeller's own evidence :-)

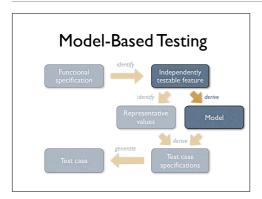

# Input values enumerated in previous step Now: need to take care of *combinations* Typically, one values to generate test cases

The main steps of a systematic approach to functional program testing (from Pezze + Young, "Software Testing and Analysis", Chapter 10)

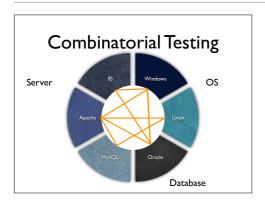

Many domains come as a combination of individual inputs. We therefore need to cope with a combinatorial explosion.

### **Combinatorial Testing**

- Eliminate invalid combinations IIS only runs on Windows, for example
- Cover all pairs of combinations such as MySQL on Windows and Linux
- Combinations typically generated automatically and – hopefully – tested automatically, too

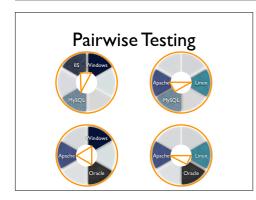

Pairwise testing means to cover every single pair of configurations

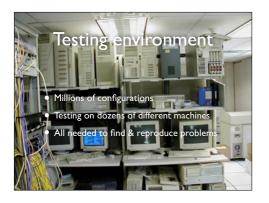

In practice, such testing needs hundreds and hundreds of PCs in every possible configuration – Microsoft, for instance, has entire buildings filled with every hardware imaginable Source: http://www.ci.newton.ma.us/MIS/Network.htm

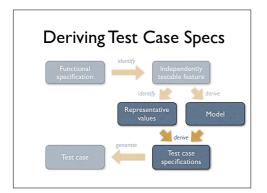

The main steps of a systematic approach to functional program testing (from Pezze + Young, "Software Testing and Analysis", Chapter 10)

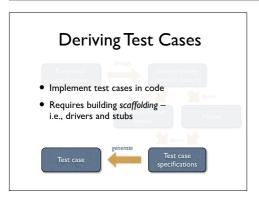

The main steps of a systematic approach to functional program testing (from Pezze + Young, "Software Testing and Analysis", Chapter 10)

#### Unit Tests

- Directly access units (= classes, modules, components...) at their programming interfaces
- Encapsulate a set of tests as a single syntactical unit
- Available for all programming languages (JUNIT for Java, CPPUNIT for C++, etc.)

Here's an example for automated unit tests - the well-known JUnit

#### Running a Test

A test case...

- 1. sets up an environment for the test
- 2. tests the unit
- 3. tears down the environment again.

Testing a URL Class

import junit.framework.Test; import junit.framework.TestCase; import junit.framework.TestSuite;

public class URLTest extends TestCase {
 private URL askigor\_url;

// Create new test
public URLTest(String name) { super(name); }
// Assign a name to this test case
public String toString() { return getName(); }

As an example, consider parsing a URL

case is the driver.

The environment provides the stubs such that a JUnit test case can work. The JUnit test

The setUp() and tearDown() functions set up the environment...

// Test for protocol (http, ftp, etc.)
public void testProtocol() {
 assertEquals(askigor\_url.getProtocol(), "http");
}
// Test for host
 usa perfection
 int noPort = -1;
 assertEquals(askigor\_url.getHost(), "nww.askigor.org");
 assertEquals(askigor\_url.getPort(), noPort);
}
// Test for path
public void testPath() {
 assertEquals(askigor\_url.getPath(), "/status.php");
}
// Test for query part
public void testQuery() {
 assertEquals(askigor\_url.getQuery(), "id=sample");
}

 $\ldots while the test^{\star}()$  methods perform the actual tests.

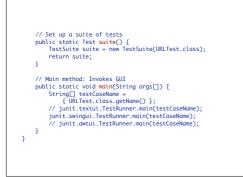

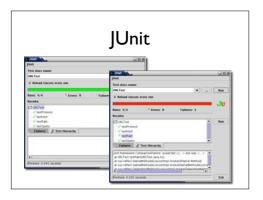

JUnit comes with a GUI – and is frequently integrated in programming environments

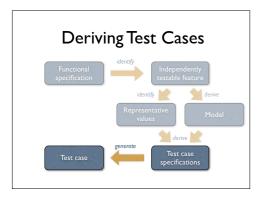

The main steps of a systematic approach to functional program testing (from Pezze + Young, "Software Testing and Analysis", Chapter 10)

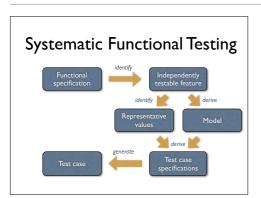

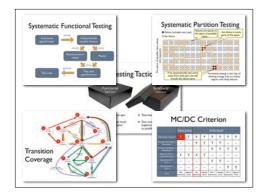